## **LACIE DESKTOP MANAGER**

LaCie Desktop Manager LaCie の高度な情報を表示し、**[Eco Mode (エコ モード)]** を設定できます。

: LaCie Desktop Manager LaCie LaCie LaCie Desktop Manager

## LACIE DESKTOP MANAGER

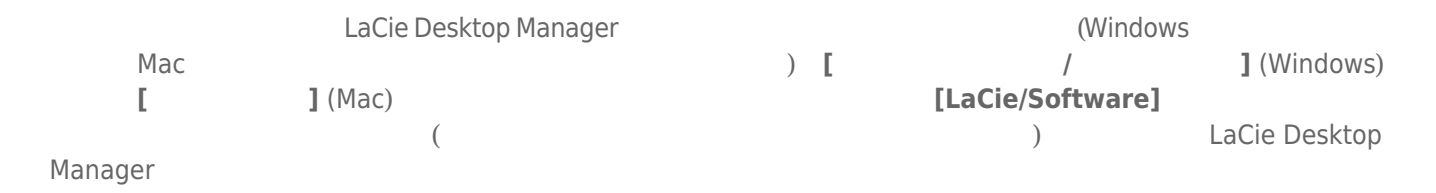

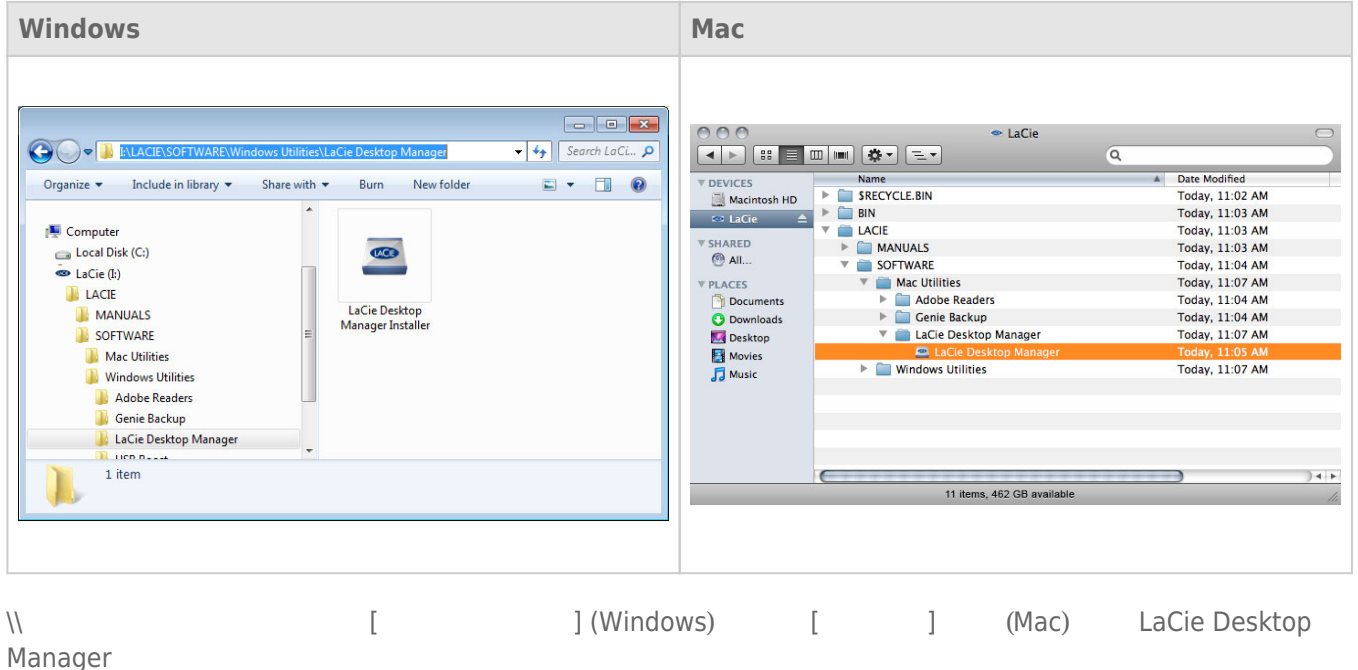

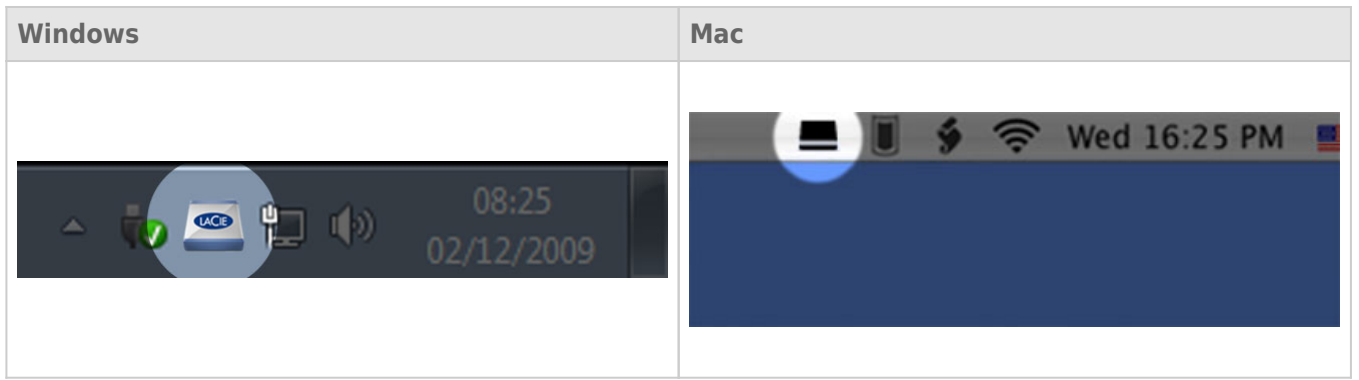

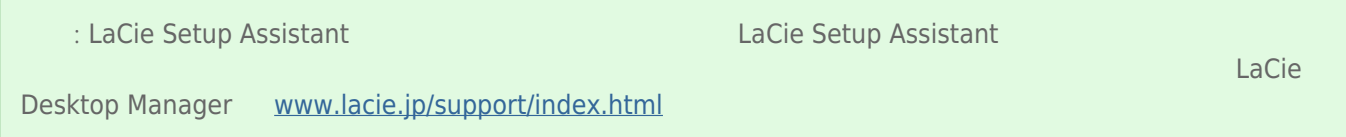

## INFO TAB (Fig.  $\qquad$

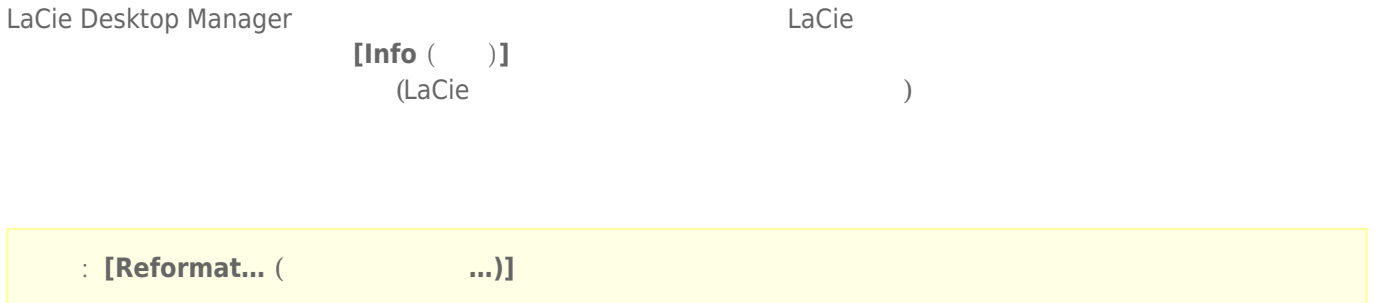

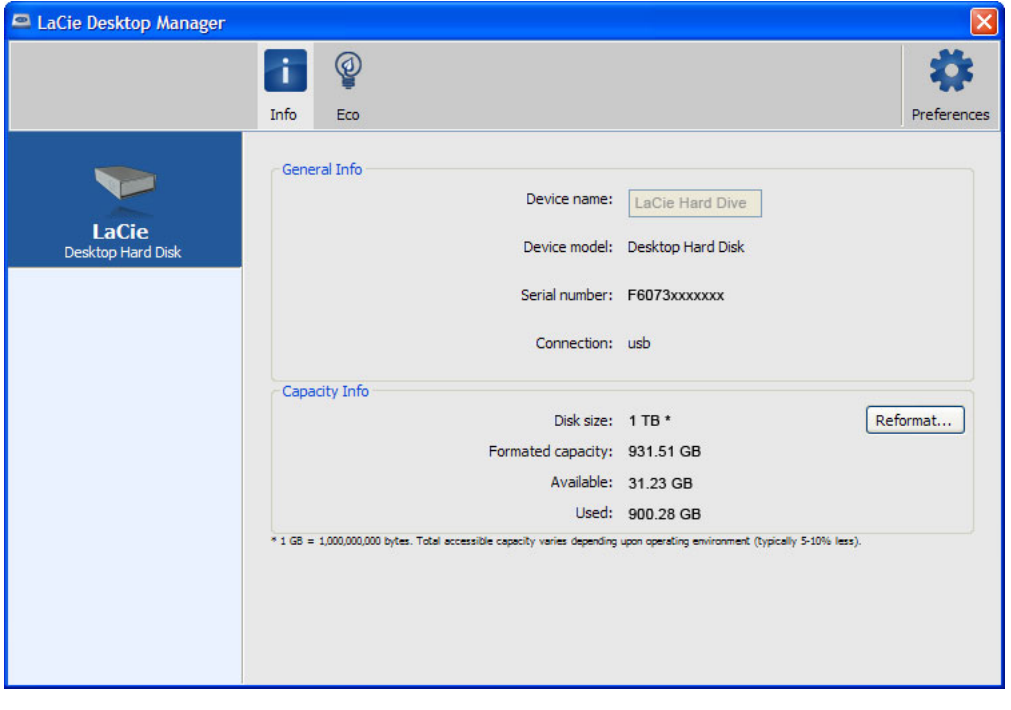

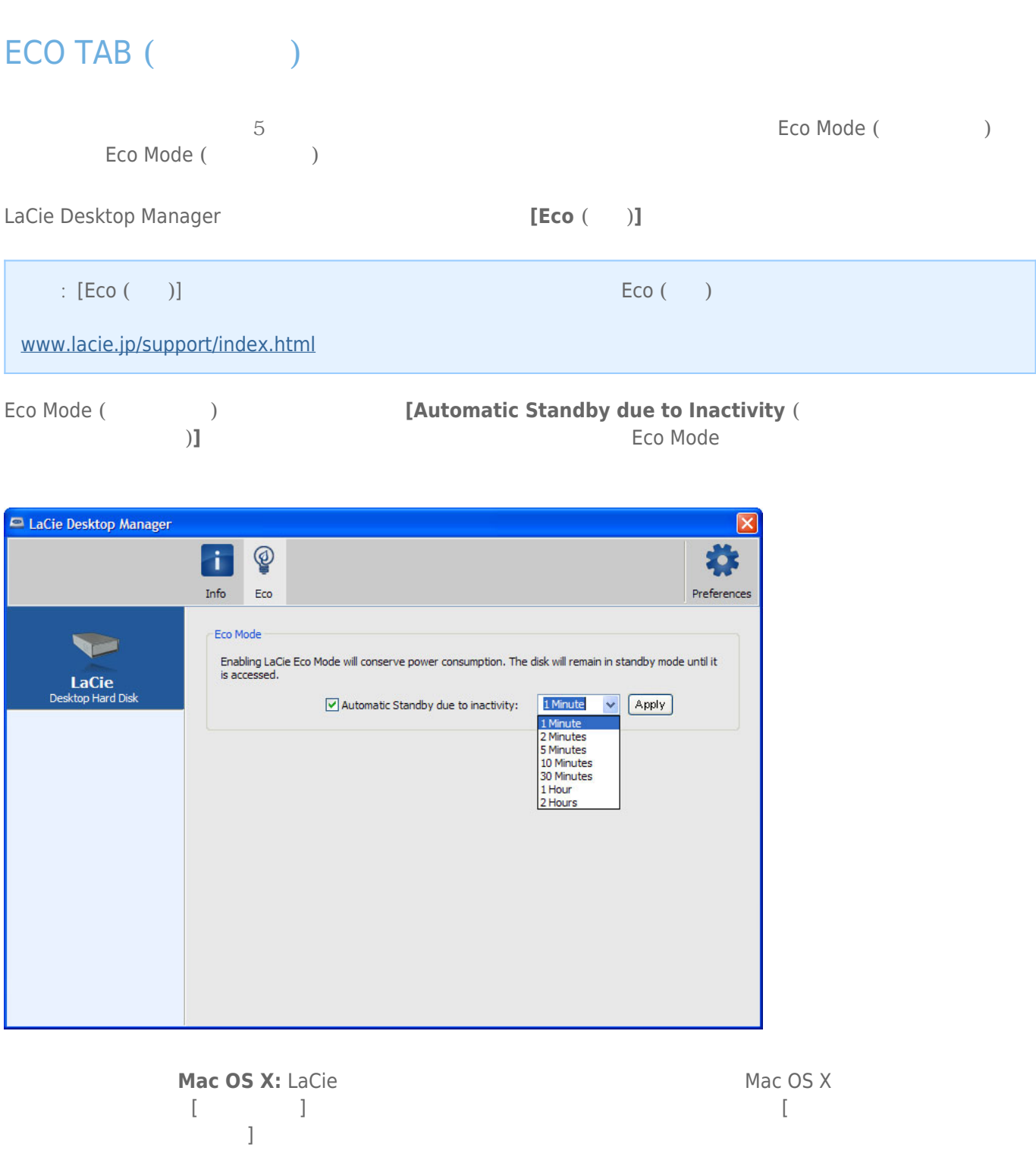